**Scopus** Your brilliance, connected

### 세계 최대 초록 인용 데이터베이스

- 전세계 105개국 5,000여 출판사에서 발행하는 약 25,000종의 과학·기술·의학·인문·사회과학 학술저널
- 100,000 건의 공학분야 주요 컨퍼런스
- 234,000권의 인문사회과학분야 단행본
- 연구동향, 저널의 영향력 및 인용 분석 등을 제공

# Scopus의 특징

- **검색 결과의 요약 정보** 저널, 저자, 출판연도, 주제, 기관분석 등의 기준으로 분류
- **참고문헌및 피인용 문헌 제공** 피인용 정보를 통해 관련 있는 논문 파악 용이
- **Citation Overview** 연도별 피인용 분석
- **저자 및 기관 정보** 특정 연구자 및 기관의 연구현황 정보제공
- **저널 분석** 저널 간의 영향도를 다양한 기준으로 비교 및 분석 가능
- **원문 링크** 원문 및 다른 도서관 자원으로의 연계 가능
- **다양한 논문 반출 형식** 서지 정보를 Mendeley, EndNote, RefWorks 등의 서지관리 도구 및 Excel 형식으로 반출 가능

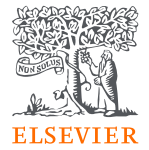

*Research Intelligence*

## Scopus를 효과적으로 활용하는 방법

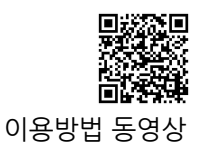

*STEP <sup>1</sup>* **선행연구조사**

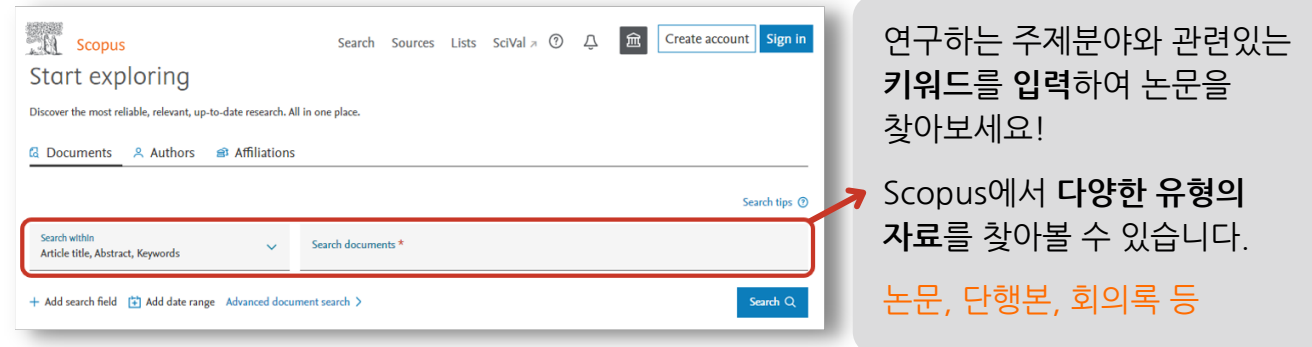

#### *STEP <sup>2</sup>* **영향력 있는 논문 확인 (인용도 파악)**

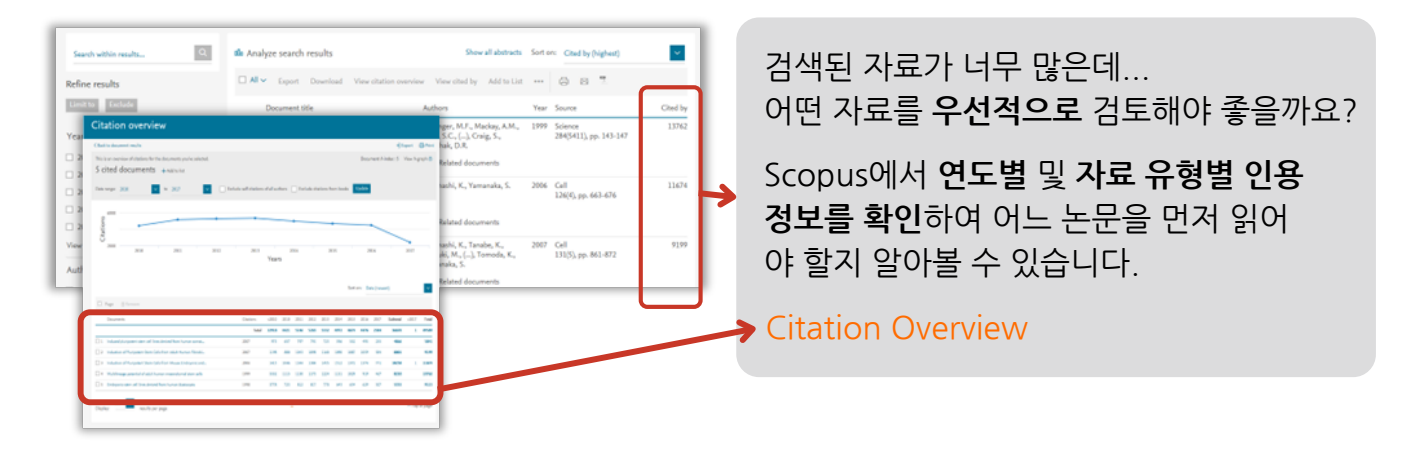

### *STEP 3* **주제분야별 학술지 수준 파악 (Compare Sources)**

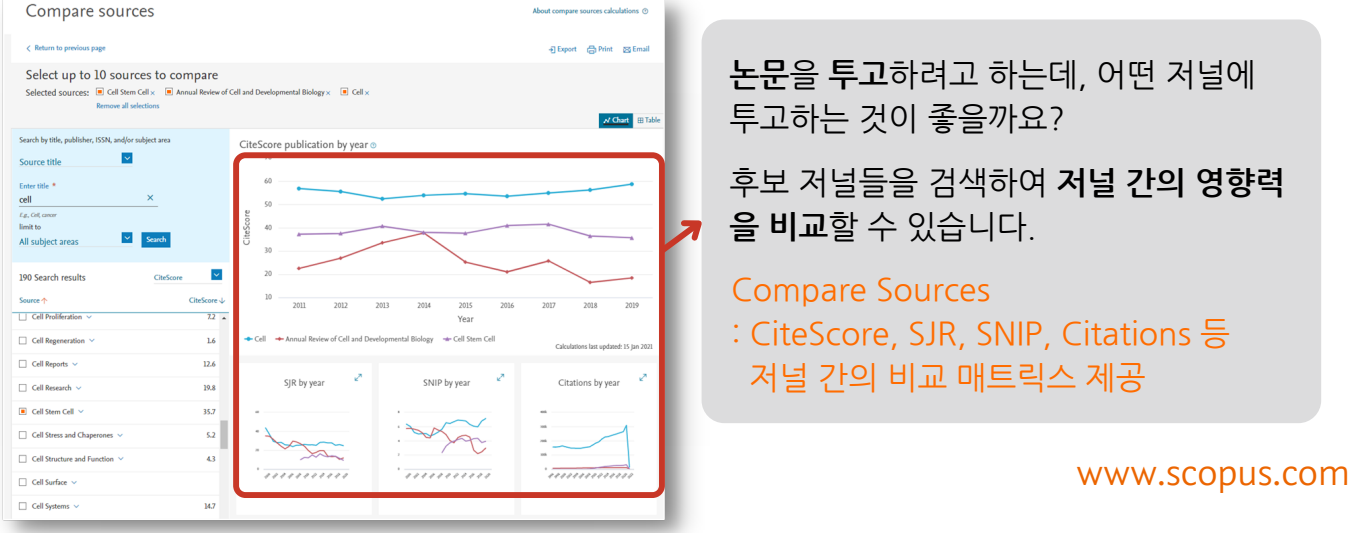